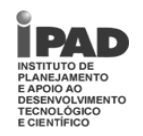

# *Língua Portuguesa*

# **TEXTO 1**

Para grande parte das pessoas, o trabalho é apenas uma forma de conseguir comida e moradia. Muitos vivem sem uma verdadeira ambição profissional que leve à sua realização pessoal. Contentam-se em satisfazer as necessidades básicas e não percebem que existem tesouros além do horizonte.

Aqueles que usam o trabalho somente pensando em acumular dinheiro desperdiçam o prazer de resolver problemas que vão melhorar a vida de outros seres humanos, de ajudar alguém a aprender, de construir uma casa ou de salvar uma vida porque estão interessados apenas na remuneração. Todos nós conhecemos pessoas assim: vivem juntando dinheiro para não terem preocupações na velhice e, no fim de suas vidas, descobrem que precisam de tantas coisas que o dinheiro não compra...

Lógico que o trabalho é o melhor instrumento para realizarmos as nossas conquistas materiais, mas, além disso, ele é um grande caminho para a realização pessoal. Trabalhar desenvolve a capacidade de pensar, de tomar decisões, de encontrar soluções, de construir projetos e de aprender a lidar com gente.

A força do trabalho como meio de estimular o desenvolvimento pessoal é tão importante que, quando não trabalhamos com esse objetivo, a aposentadoria vem e revela a verdadeira face de uma vida sem sentido. O aposentado que não cresceu através do trabalho envelhece rapidamente. Não tem mais razão para realizar algo sem a motivação do dinheiro. Quem, ao contrário, se realizou como ser humano através do trabalho jamais envelhece e, mesmo aposentado, continua atuante.

Roberto Shinyashiki. Disponível em: http://www.aceguarulhos.com.br/content.php?m=20020702113905. Acesso em 27/07/2012. Adaptado.

## **01.** O Texto 1 é:

- 
- A) uma carta.<br>B) um anúncio um anúncio.
- C) um ofício.
- D) um comentário.
- E) um relatório.

**02.** O título mais adequado para o Texto 1 é:

- A) Trabalho: meio para acumular riquezas.
- B) Como ter dinheiro na aposentadoria.<br>C) Trabalho: fonte de realização pessoa
- Trabalho: fonte de realização pessoal.
- D) Velhice sem preocupações financeiras.
- E) Como envelhecer sem parar de trabalhar.
- **03.** No Texto 1, a principal ideia defendida pelo autor é a de que o trabalho deve:
	- A) apenas nos prover de comida e moradia.
	- B) nos fazer querer acumular muito dinheiro.
	- C) despertar nosso interesse por boa remuneração.
	- D) nos motivar a cada vez ganhar mais dinheiro.
	- E) ser o caminho para nossa realização pessoal.
- **04.** Na opinião do autor, a condição para alguém se tornar um "aposentado atuante" é a de:
	- A) ter-se realizado como ser humano pelo trabalho.
	- ter conseguido acumular muitos bens e riquezas.
	- C) ter feito uma boa poupança ao longo da vida.
	- D) ter guardado dinheiro para garantir boa saúde.
	- E) ter tido bons empregos, com boa remuneração.
- **05.** "*Para grande parte das pessoas, o trabalho é apenas uma forma de conseguir comida e moradia.*" O trecho sublinhado equivale a:
	- A) Para todas as pessoas.
	- B) Para a maioria das pessoas.
	- C) Para uma parte especial de pessoas.
	- D) Para pessoas em grande parte.<br>E) Para pequena parcela da popula
	- Para pequena parcela da população.
- **06.** "*Lógico que o trabalho é o melhor instrumento para realizarmos as nossas conquistas materiais [...].*" Nesse trecho, a palavra "instrumento" pode ser substituída por:
	- A) órgão.<br>B) materia
	- material.
	- C) método.
	- D) modelo.<br>E) meio.
	- meio.
- **07.** "*Quem, ao contrário, se realizou como ser humano através do trabalho jamais envelhece*". Nesse trecho, a palavra destacada indica:
	- A) modo.
	- B) tempo.
	- C) companhia.<br>D) afirmação.
	- D) afirmação.<br>E) intensidade
	- intensidade.
- **08.** "*Quem, ao contrário, se realizou como ser humano através do trabalho jamais envelhece e, mesmo aposentado, continua atuante.*" Nesse trecho, o segmento sublinhado corresponde a:
	- A) ainda que esteja aposentado.<br>B) além de estar aposentado.
	-
	- B) além de estar aposentado.<br>C) porque está aposentado. C) porque está aposentado.<br>D) devido a estar aposentad
	- devido a estar aposentado.
	- E) já que está aposentado.

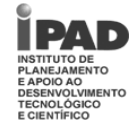

- **09.** Analise a concordância verbal dos enunciados abaixo.
	- 1) Pessoas muito preocupadas em ganhar dinheiro tem problemas na velhice.
	- 2) Nunca faltará alegrias para aqueles que sabem valorizar o trabalho.
	- 3) Aquelas pessoas que vive juntando dinheiro são as mais infelizes na velhice.
	- 4) Eu não sabia que havia tantas pessoas descontentes com seu trabalho.

Está(ão) correto(s):

- A) 1 e 2, apenas.
- B) 1 e 3, apenas.
- C) 1, 2 e 4, apenas.
- D) 4, apenas.<br>E) 1, 2, 3 e 4.
- E) 1, 2, 3 e 4.
- **10.** Assinale a alternativa em que as regras de regência verbal foram atendidas.
	- A) Decidiu abandonar o trabalho de que estava tão acostumado.
	- B) O assunto em que o texto faz referência é bastante atual.
	- C) Acho que nunca vou deixar o emprego de que gosto tanto.
	- D) Bons empregados, os quais podemos confiar, são cada vez mais raros.
	- E) Sempre há profissionais qualificados nos quais as empresas podem dispor.
- **11.** "*Trabalhar desenvolve a capacidade de pensar, de tomar decisões, de encontrar soluções, de construir projetos e de aprender a lidar com gente.*" Nesse trecho, as vírgulas são:
	- A) obrigatórias; introduzem segmentos explicativos.<br>B) facultativas: isolam os termos de uma listagem.
	- facultativas: isolam os termos de uma listagem.
	- C) obrigatórias; indicam uma pausa longa.<br>D) facultativas; sinalizam entonação ascen
	- facultativas; sinalizam entonação ascendente.
	- E) obrigatórias; separam termos numa enumeração.
- **12.** Observe a palavra destacada no trecho: "*Muitos vivem sem uma verdadeira ambição profissional*". Assinale a única palavra que NÃO se escreve com **Ç**.
	- A) compreenção.<br>B) vegetação.
	- vegetação.
	- C) rejeição.<br>D) ambicão
	- D) ambição.<br>E) relação.
	- relação.

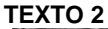

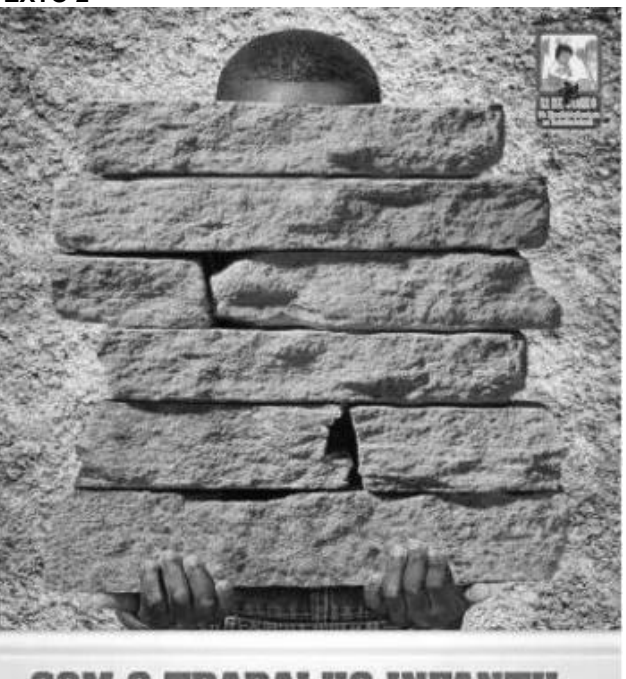

# **COM O TRABALHO** A INFANCIA DESAPA Gestores municipals, mobilizem sua comunidade e digam NÃO a todas as formas de exploração do trabalho de crianças e adolescentes.

nick Källos Sarawic Especial Misischie Misischie Misischie Misischie de Deutschleben (S. 1989)<br>de Taballes des Distinctionnes de Solde de Educação Taballes Emprego Techi e Combete Libera (S. 1989)

(Imagem disponível em: peti-samontemg.blogspot.com. Acesso em 27/07/2012.)

- **13.** "COM O TRABALHO INFANTIL, A INFÂNCIA DESAPARECE". Nesse trecho, o segmento sublinhado expressa:
	- A) condição.<br>B) tempo.
	- B) tempo.<br>C) finalida
	- finalidade.
	- D) causa.<br>E) compa
	- comparação.

**14.** O Texto 2 é um apelo a favor:

- A) da liberdade de expressão.
- 
- B) de mais proteção aos trabalhadores.<br>C) da erradicação do trabalho infantil. da erradicação do trabalho infantil.
- D) de educação para as crianças carentes.
- E) do aumento da segurança das crianças.

**15.** O Texto 2 é dirigido, principalmente:

- A) aos pais.<br>B) aos prefe
- 
- B) aos prefeitos.<br>C) aos professor aos professores.
- D) aos donos de empresas.
- E) aos governadores.

**Página 2/12** 

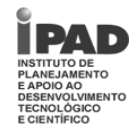

# *Matemática*

- **16.** Na cidade de São Paulo, 2/5 das pessoas que moram sozinhas são homens, e há, nesta capital, 300 mil mulheres morando sozinhas. De acordo com esses dados, quantas pessoas, ao todo, moram sozinhas em São Paulo?
	- A) 100 mil pessoas.
	- B) 200 mil pessoas.
	- C) 300 mil pessoas.
	- D) 500 mil pessoas.<br>E) 600 mil pessoas.
	- 600 mil pessoas.
- **17.** Recentes medidas econômicas para baixar os juros deverão reduzir os ganhos dos bancos oficiais em 2,4 bilhões de reais em 2012. Isso equivale a 15% do orçamento do programa Bolsa Família. De acordo com esses dados, qual o valor do orçamento do Bolsa Família para 2012?
	- A) 9 bilhões de reais.<br>B) 16 bilhões de reais
	- B) 16 bilhões de reais.
	- C) 24 bilhões de reais.
	- D) 39 bilhões de reais.<br>E) 48 bilhões de reais.
	- 48 bilhões de reais.
- **18.** Três amigos fizeram uma cota para jogar na Mega Sena, que terá um prêmio de 2 milhões de reais, ficando acertado que, se ganhassem, o prêmio seria dividido de forma proporcional ao que cada um contribuiu. André entrou com 20 reais, Beto com 30 reais e Carlos com 50 reais. Se eles ganharem esse prêmio, qual será a parte de Beto?
	- A) 100 mil reais.<br>B) 400 mil reais.
	- 400 mil reais.
	- C) 600 mil reais.<br>D) 800 mil reais
	- D) 800 mil reais.<br>E) 1 milhão de re
	- 1 milhão de reais.
- **19.** A cidade de Roma foi fundada no ano 750, e a divisão do Império Romano aconteceu no ano + 395. Quantos anos se passaram entre a fundação de Roma e a divisão do Império Romano?
	- A) 1 400 anos.
	- B) 1 145 anos.<br>C) 1 045 anos.
	- C) 1 045 anos.
	- D) 445 anos.<br>F) 355 anos.
	- 355 anos.
- **20.** Em Amsterdã, 2/5 dos deslocamentos feitos por uma pessoa são feitos em bicicleta. Mantendo essa relação, uma pessoa que faça 80 percursos por mês, entre trabalho e lazer, fará quantos deles em bicicleta?
	- A) 16 percursos.
	- B) 32 percursos.
	- C) 40 percursos.<br>D) 50 percursos.
	- D) 50 percursos.<br>E) 64 percursos.
	- 64 percursos.
- **21.** Um lojista quer colocar cerâmica na região de exposição losangular representada abaixo.

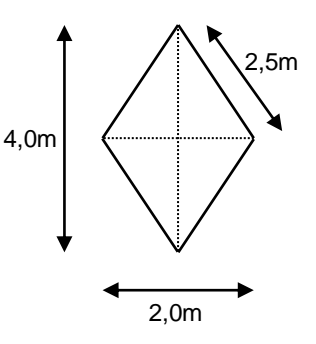

Quanto mede a área dessa região?

- A)  $4.0 \text{ m}^2$
- B)  $4,5 \text{ m}^2$ <br>C)  $6.0 \text{ m}^2$
- $\begin{array}{cc} \text{C} & 6,0 \text{ m}^2 \\ \text{D} & 8.5 \text{ m}^2 \end{array}$
- D)  $8,5 \text{ m}^2$ <br>E)  $10,0 \text{ m}$
- 10,0  $m<sup>2</sup>$
- **22.** Alexandre quer cercar seu terreno retangular com 4 linhas de arame farpado. Sabendo que o terreno de Alexandre tem 15 m de largura e 32 m de comprimento, quanto ele vai gastar de arame farpado?
	- A) 980 m
	- 940 m
	- $\overrightarrow{C}$  480 m
	- D) 476 m
	- 376 m
- **23.** Um famoso astro da música pop vai iniciar sua turnê por três cidades brasileiras, Recife, Salvador e Florianópolis. Ao todo, foram vendidos 165 mil ingressos. O número de ingressos vendidos no Recife foi o triplo do número de ingressos vendidos em Florianópolis. Já em Salvador, foram vendidos 15 mil ingressos a mais que em Florianópolis. De acordo com esses dados, quantos ingressos foram vendidos em Florianópolis?
	- A) 30 mil ingressos.
	- B) 45 mil ingressos.<br>C) 55 mil ingressos.
	- 55 mil ingressos.
	- D) 75 mil ingressos.
	- E) 90 mil ingressos.

**Página 3/12** 

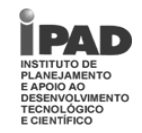

- **24.** O frasco de 75 m*l* de certa marca de perfume custa 495 reais. Mantendo-se a mesma relação, quanto deveria custar um frasco de 50 m*l* desse perfume?
	- A) 165 reais.<br>B) 250 reais.
	- 250 reais.
	- C) 330 reais.<br>D) 405 reais.
	- $\overline{D}$ ) 405 reais.<br>E) 420 reais.
	- 420 reais.
- **25.** Recentemente, um órgão público comprou 28 lanchas que custaram, ao todo, 31,36 milhões de reais. Se todas as lanchas custaram o mesmo valor, qual foi o preço de cada lancha?
	- A) 3,36 milhões de reais.
	- B) 3,18 milhões de reais.
	- C) 2,80 milhões de reais.
	- D) 1,21 milhão de reais.
	- E) 1,12 milhão de reais.
- **26.** Josely vai comprar um fogão que custa R\$ 420,00 à vista. Ela vai pagar em 4 parcelas iguais, com juro total de 6%. Qual o valor de cada uma das parcelas?
	- A) R\$ 100,80
	- B) R\$ 103,50
	- C) R\$ 106,50
	- D) R\$ 111,30
	- E) R\$ 125,20
- **27.** Um bloco de concreto tem as dimensões mostradas na figura abaixo.

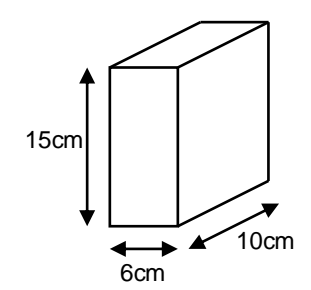

Quanto mede o volume desse bloco?<br>A) 150 m/<br>C) 600 m/<br>D) 750 m/<br>E) 900 m/<br>E) 900 m/

- A) 150 m*l*
- B) 250 m*l*
- C) 600 m*l*
- D) 750 m*l* E) 900 m*l*
- 
- **28.** Nos últimos três meses, 57 mil cachorros foram mortos em Bogodan. Os animais foram exterminados a mando do prefeito, que vê os vira-latas como problema. Ele afirma que há 1,14 milhão deles perambulando pela cidade. Caso o plano do prefeito seja exterminar todos os cães de rua da cidade, e mantendo a mesma taxa de extermínio todos os meses, qual o tempo total necessário para o prefeito atingir seu objetivo?
	- A) 20 meses.
	- B) 38 meses.
	- C) 54 meses.
	- D) 57 meses.
	- E) 60 meses.
- **29.** Está sendo testado um sistema de produção de cimento que reduz bastante a emissão de CO<sub>2</sub> na atmosfera. Com esse sistema, 550 toneladas de  $CO<sub>2</sub>$  deixam de ser lançadas na atmosfera na produção de 1,1 mil toneladas de cimento por dia. De acordo com esses dados, a razão entre a quantidade de  $CO<sub>2</sub>$  que deixa de ser lançada na atmosfera e a quantidade de cimento produzida por dia é de
	- A) 1 para 1,0
	- B) 1 para 1,1
	- C) 1 para 1,5<br>D) 1 para 2.0
	- D) 1 para 2,0
	- $E$ ) 1 para 5,0
- **30.** Em uma corrida, a pulsação ideal do atleta deve ser de 75% da frequência máxima cardíaca. Para calcular essa frequência, basta subtrair a idade do atleta de 220. Para um atleta de 20 anos, qual seria a pulsação ideal?
	-
	- A) 110 batimentos por minuto.<br>B) 145 batimentos por minuto. 145 batimentos por minuto.
	- C) 150 batimentos por minuto.
	- D) 175 batimentos por minuto.
	- E) 200 batimentos por minuto.

*É permitida a reprodução apenas para fins didáticos, desde que citada a fonte.*

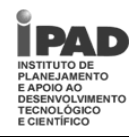

# *Informática*

**31.** Acerca dos principais componentes de um PC e de seus periféricos, analise as afirmativas a seguir.

- 1) Nos dias atuais, certos tipos de computadores podem funcionar conectados à Internet, e usar mouse e teclado, porém sem usar nenhum tipo de cabo de conexão para isso.
- 2) Não existem, até o momento, discos rígidos (HD) externos que possam ser conectados a computadores sem o auxílio de cabos.
- 3) Alguns tipos de impressoras podem funcionar sem serem conectadas diretamente a nenhum computador específico, mas à rede de dados de uma empresa, podendo assim ser acessada por computadores conectados a esta rede.

Está(ão) correta(s):

- A) 1, apenas.
- B) 1 e 2, apenas.
- C) 1 e 3, apenas.
- D) 2 e 3, apenas.
- E) 1, 2 e 3.

**32.** Acerca do sistema operacional Microsoft Windows, analise as afirmativas a seguir.

- 1) O programa Windows Explorer é um programa gerenciador de pastas e arquivos, e que permite a visualização do conteúdo de *pen-drives* e de outros dispositivos USB que estejam conectados ao computador.
- 2) Além da operação de desligar o computador, o Windows permite realizar outras operações similares, como suspender ou hibernar um computador.
- 3) A hibernação é um estado de economia de energia do computador utilizado mais em computadores do tipo desktop.

- A) 1, apenas.
- B) 1 e 2, apenas.
- C)  $1 \text{ e } 3$ , apenas.<br>D)  $2 \text{ e } 3$ , apenas. 2 e 3, apenas.
- 
- E) 1, 2 e 3.

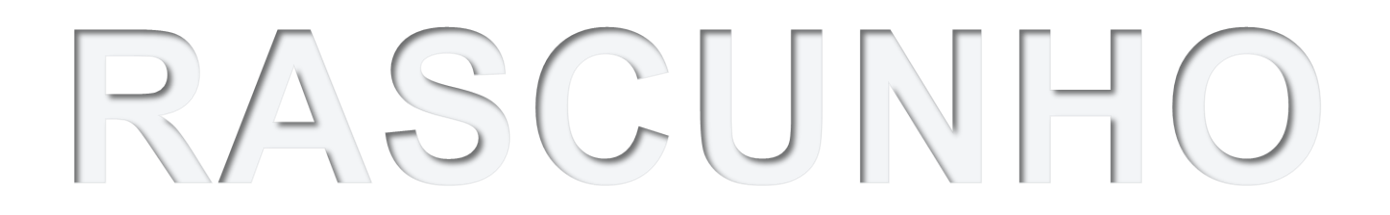

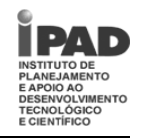

**33.** Observe a figura a seguir.

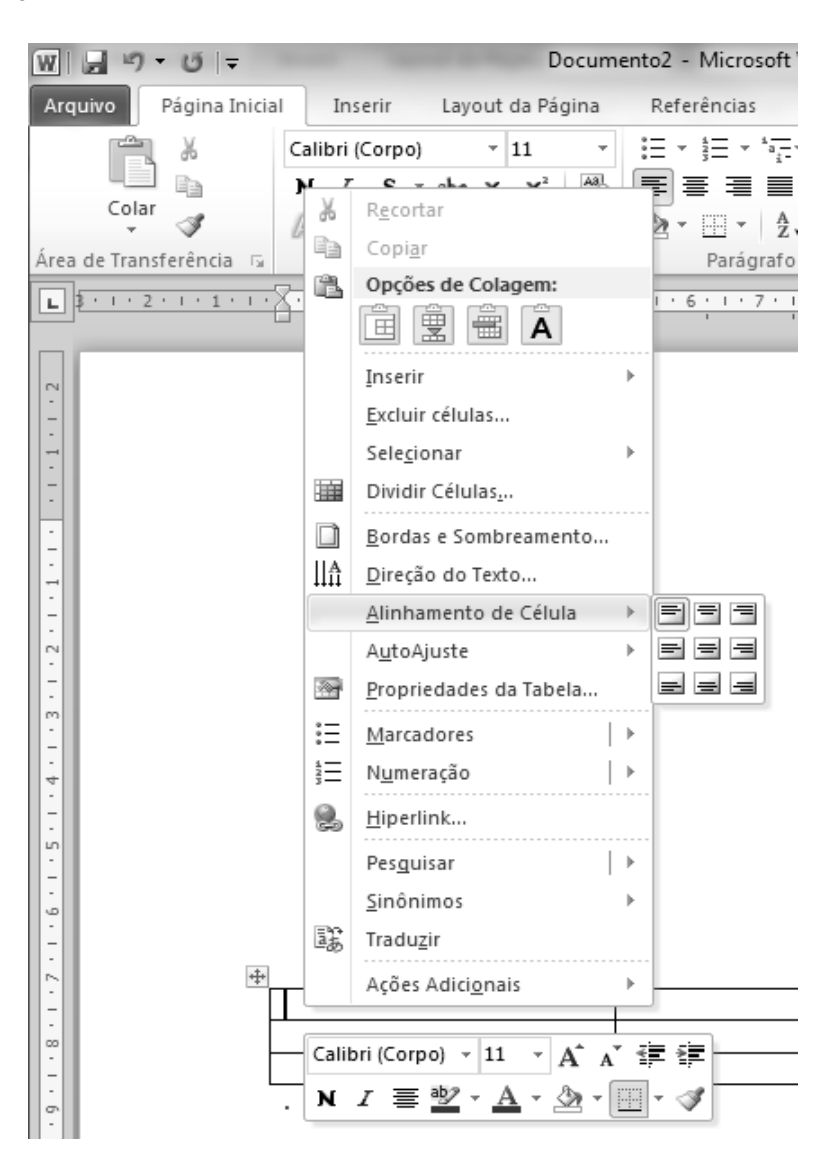

Baseado na figura apresentada e nas características do programa Microsoft Word, analise as afirmativas a seguir:

1) Através das opções em **Inserir**, é possível inserir colunas à direita ou à esquerda da célula selecionada.

- 2) A opção realiza o alinhamento centralizado horizontal do texto na célula selecionada da tabela, mantendo porém o alinhamento vertical previamente selecionado.
- 3) Através das opções em **AutoAjuste**, é possível realizar o ajuste da largura da colunas da tabela baseado no conteúdo das mesmas.

Está(ão) correta(s):

- A) 1, apenas.
- B) 1 e 2, apenas.
- C) 1 e 3, apenas.
- D) 2 e 3, apenas.
- E) 1, 2 e 3.

**Página 6/12** 

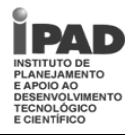

# **34.** Observe a figura a seguir.

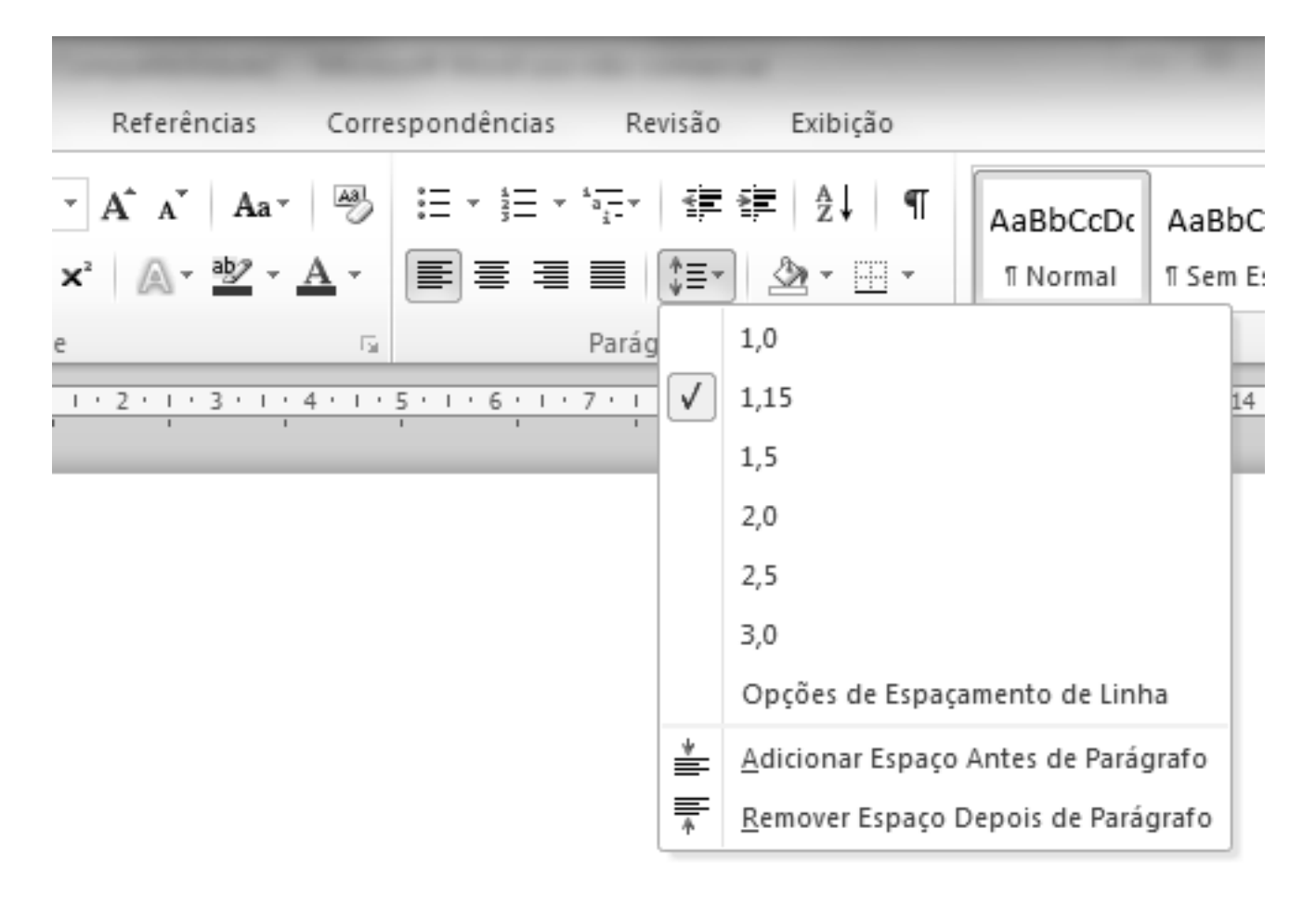

Baseado na figura apresentada e nas características do programa Microsoft Word, analise as afirmativas a seguir:

- 1) A opção **1,15** marcada indica o tamanho da fonte utilizada no texto.
- 2) Através da tela aberta por **Opções de Espaçamento de Linha**, é possível escolher, por exemplo, o uso de espaçamento simples ou de espaçamento duplo.

$$
\stackrel{\ast}{\equiv} \quad \stackrel{\equiv}{\equiv}
$$

3) As opções  $\equiv$  e  $\cdot$  se referem apenas aos espaçamentos utilizado antes e depois do parágrafo, não afetando a forma de espaçamento interno do parágrafo.

- A) 2, apenas.
- B) 1 e 2, apenas.
- C) 1 e 3, apenas.
- D) 2 e 3, apenas.<br>E) 1, 2 e 3.
- E) 1, 2 e 3.

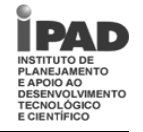

## **35.** Observe a figura a seguir.

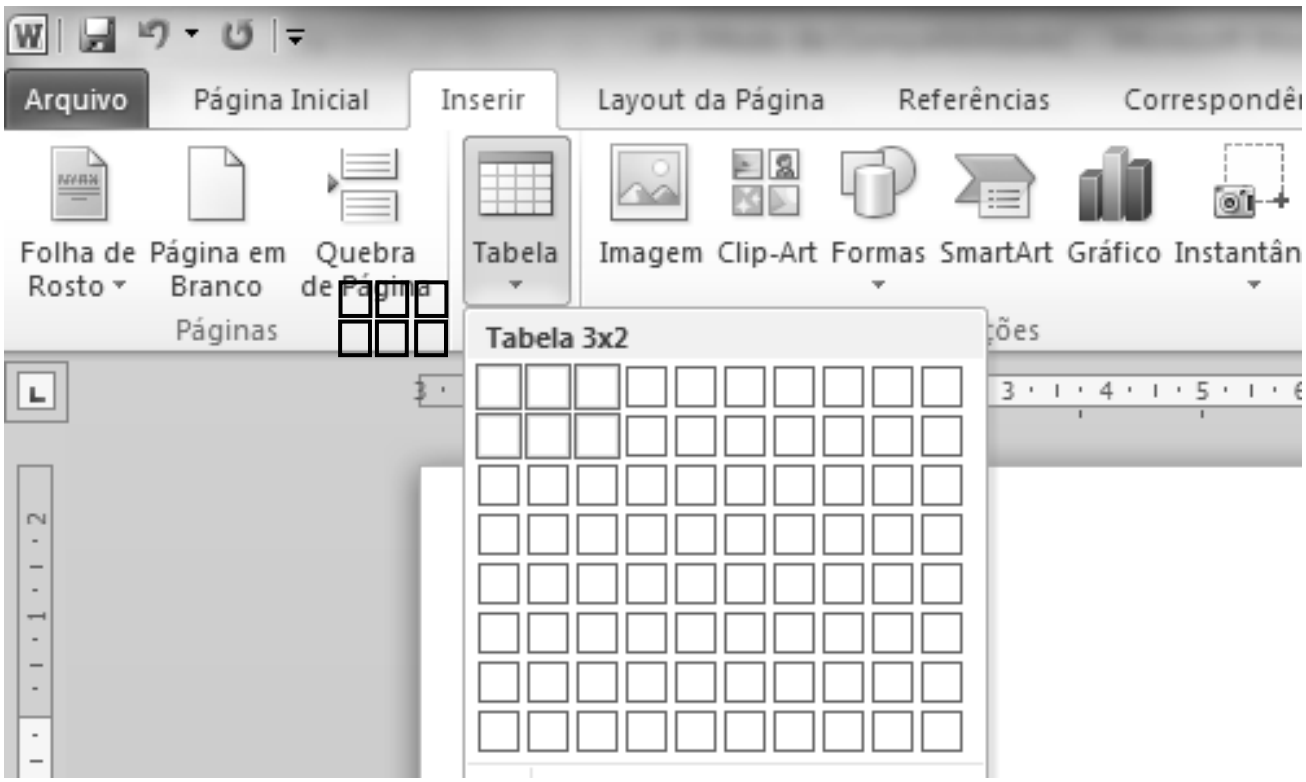

Baseado na figura apresentada e nas características do programa Microsoft Word, analise as afirmativas a seguir.

- 1) A opção **Quebra de Página** faz com que se inicie a próxima página do documento a partir da posição atual do cursor.
- 2) A opção **Página em Branco** faz com que se inicie uma nova página em branco no documento a partir da posição atual do cursor.
- 3) A seleção apresentada dentro da opção **Tabela** é utilizada para se inserir no documento uma tabela 3x2, ou seja, uma tabela com 3 linhas e 2 colunas.

Está(ão) correta(s):

- A) 1, apenas.<br>B) 1 e 2, aper
- B) 1 e 2, apenas.<br>C) 1 e 3, apenas.
- 1 e 3, apenas.
- D) 2 e 3, apenas.<br>E) 1, 2 e 3.
- E) 1, 2 e 3.

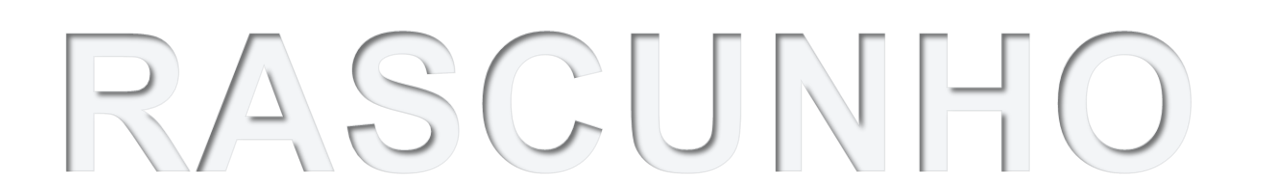

#### **Página 8/12**

*É permitida a reprodução apenas para fins didáticos, desde que citada a fonte.*

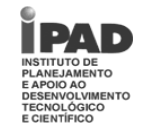

Analise a figura abaixo, que mostra uma planilha com custos de viagens aéreas. Esta figura é utilizada nas questões 36 e 37.

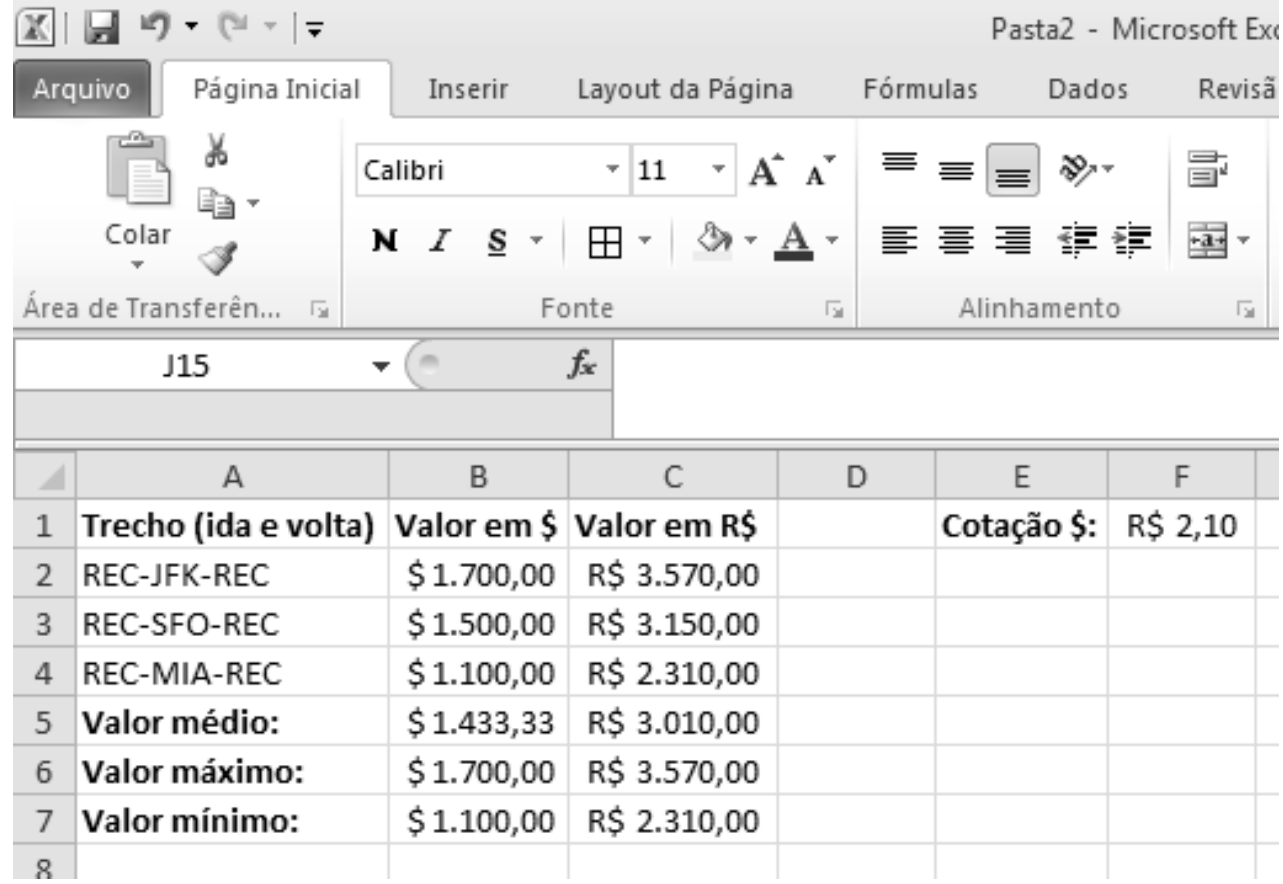

**36.** Acerca da figura apresentada e das características do programa Microsoft Excel, analise as afirmativas a seguir:

1) A coluna **B** apresenta valores em dólares. Neste caso, o usuário digitou manualmente o caractere **\$**, já que a opção

de formatação automática de moeda ( ) só pode ser utilizada para a moeda nacional (**R\$**, como visto na coluna **C**).

2) O valor digitado para a célula **B5** pode ter sido **=MÉDIA(B2:B4)**.

3) Caso se queira remover a linha **3** da planilha, selecionamos essa linha e utilizamos a opção .

Está(ão) correta(s):

- 
- A) 2, apenas.<br>B) 1 e 2, aper 1 e 2, apenas.
- C)  $1 \text{ e } 3$ , apenas.<br>D)  $2 \text{ e } 3$ , apenas.
- D) 2 e 3, apenas.<br>E) 1, 2 e 3.
- E) 1, 2 e 3.

**Página 9/12** 

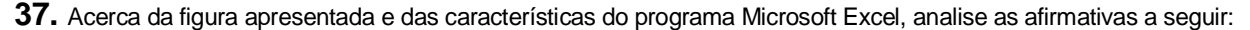

- 1) Considerando a cotação do dólar preenchido na célula **F1** e o valor da passagem em dólar preenchido na célula **B2**, o valor da célula **C2** pode ser igual a **=B2\*F\$1**.
- 2) Para se inserir uma nova linha na planilha entre as linhas **3** (trecho REC-SFO-REC) e **4** (trecho REC-MIA-REC),

podemos selecionar a linha **3** e usar a opção .

- 
- 3) Caso o valor da célula **C2** seja igual a **=B2\*F\$1**, os valores das células **C3** e **C4** podem ser corretamente preenchidos da seguinte forma: seleciona-se a célula **C2**; utiliza-se a combinação de teclas **CTRL+C**; seleciona-se as células **C3** e **C4**; utiliza-se a combinação de teclas **CTRL+V**.

Está(ão) correta(s):

- A) 1, apenas.
- B) 1 e 2, apenas.
- C)  $1 \text{ e } 3$ , apenas.<br>D)  $2 \text{ e } 3$ , apenas.
- 2 e 3, apenas.
- E) 1, 2 e 3.

**38.** Analise a seguinte figura, que apresenta uma planilha criada no programa Microsoft Excel.

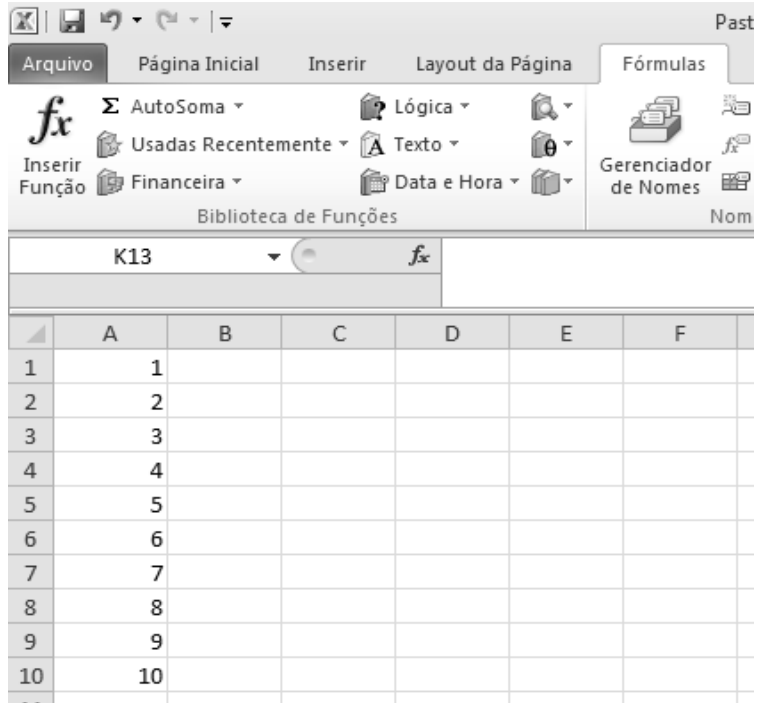

Baseado na figura apresentada e nas funções disponibilizadas pelo programa Microsoft Excel, analise as afirmativas a seguir:

- 1) O resultado da expressão **CONT.VALORES(A1:C10)** é igual a **10**.
- 2) O resultado da expressão **OU(A4=5;A7=7)** é **VERDADEIRO**.
- 3) Podemos visualizar as principais funções disponíveis clicando-se em  $f_{\!x}$  .

Está(ão) correta(s):

- A) 1, apenas.
- B) 1 e 2, apenas.
- C) 1 e 3, apenas.
- D) 2 e 3, apenas.
- E) 1, 2 e 3.

**Página 10/12** 

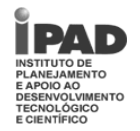

**39.** Analise a seguinte figura, que apresenta informações de uma conexão Internet realizada por um programa de navegação Web.

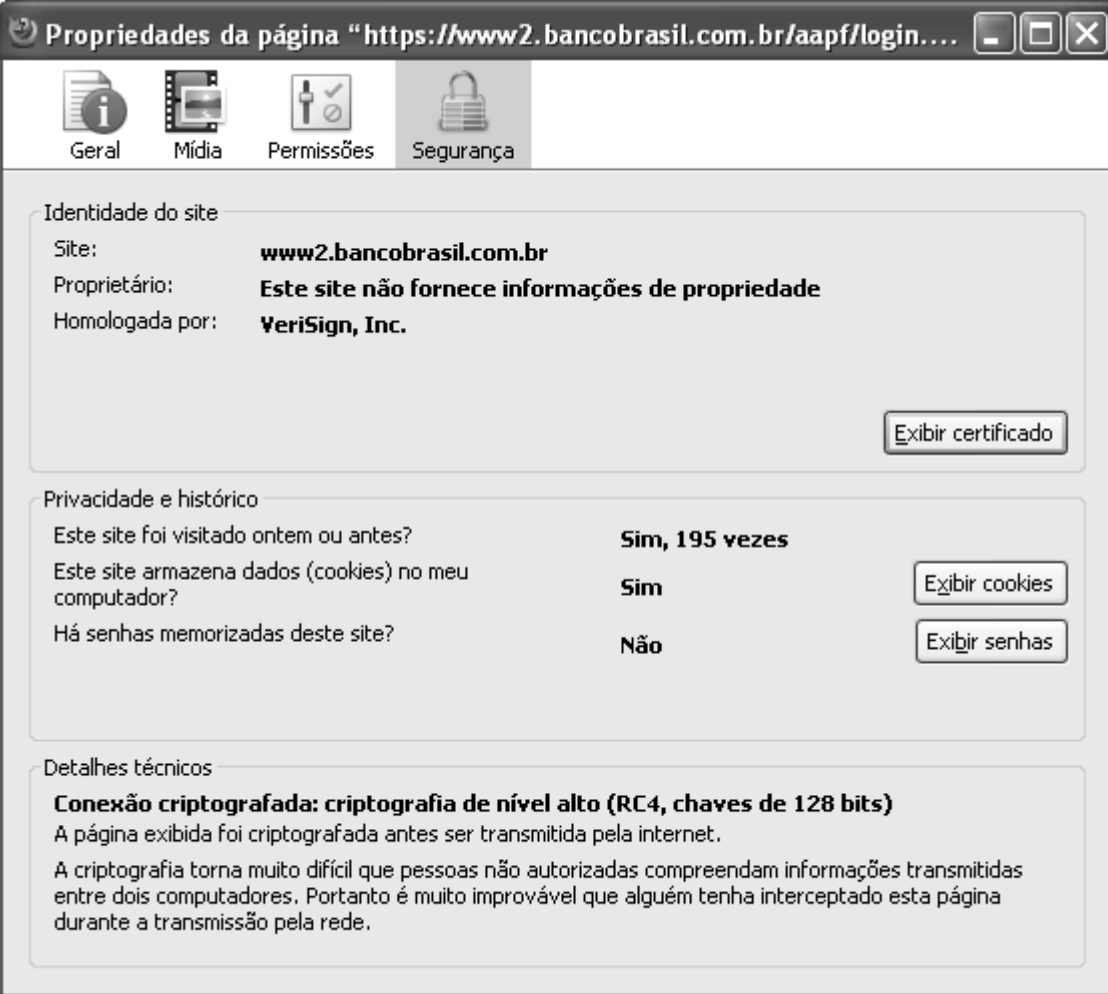

Baseado nessa figura e nos conceitos de Internet, analise as afirmativas a seguir.

- 1) Considerando que o domínio bancobrasil.com.br pertence ao Banco do Brasil, as informações apresentadas na figura se referem à conexão do navegador com servidores do *site* do Banco do Brasil visitado.
- 2) A conexão em questão é segura, criptografada e homologada pela entidade VeriSign.
- 3) Em visitas anteriores ao *site* indicado, informações foram armazenadas na máquina do usuário, como senhas memorizadas, etc.

- A) 1, apenas.
- B) 1 e 2, apenas.<br>C) 1 e 3, apenas.
- C)  $1 \text{ e } 3$ , apenas.<br>D)  $2 \text{ e } 3$ , apenas.
- D) 2 e 3, apenas.<br>E) 1, 2 e 3.
- E) 1, 2 e 3.

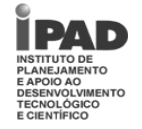

**40.** Analise a seguinte figura do programa de correio eletrônico Outlook Express.

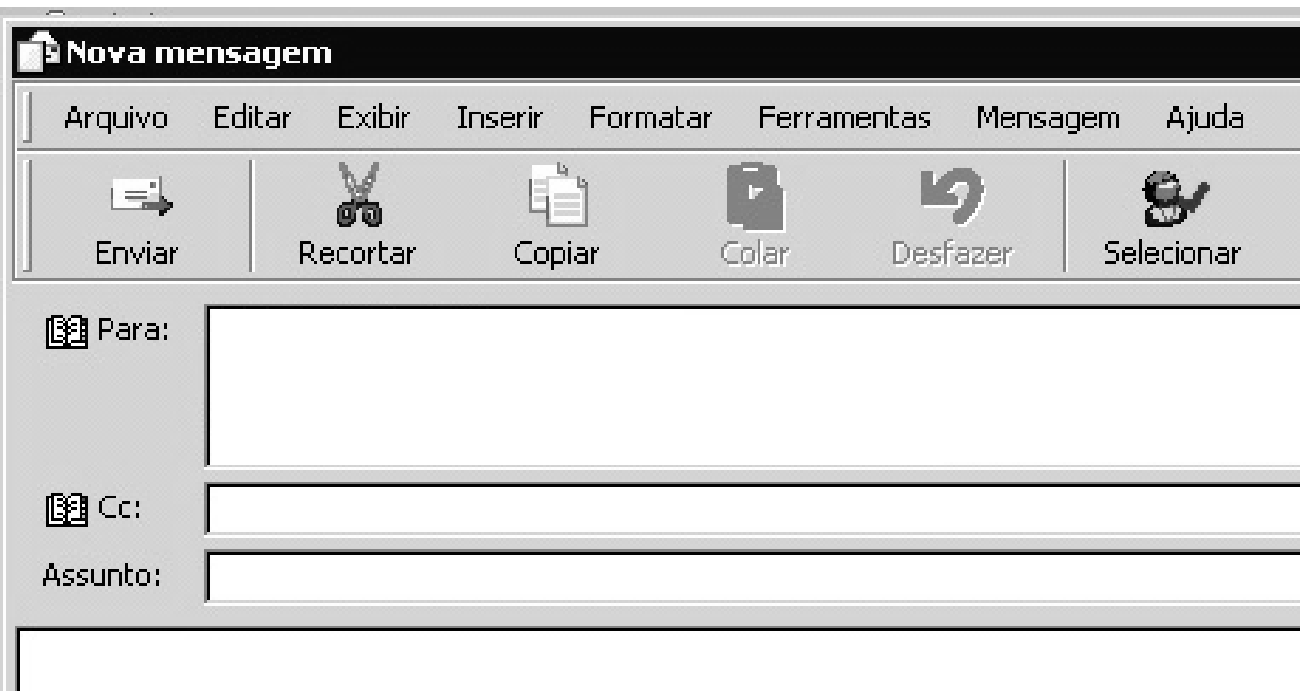

Baseado nessa figura e nos conceitos de correio eletrônico, analise as afirmativas a seguir:

- 1) Através das opções **Recortar** e **Colar**, é possível transferir para o campo **Cc** um email digitado no campo **Para**.
- 2) O programa Outlook Express não suporta o envio de arquivos em anexo.
- 3) É preciso muita atenção ao se enviar um email. Isto porque após se enganar e enviar uma mensagem para um destinatário de email inexistente, o usuário não será avisado em nenhum momento acerca deste erro.

- A) 1, apenas.
- B) 1 e 2, apenas.
- C)  $1 \text{ e } 3$ , apenas.<br>D)  $2 \text{ e } 3$ , apenas.
- 2 e 3, apenas.
- E) 1, 2 e 3.

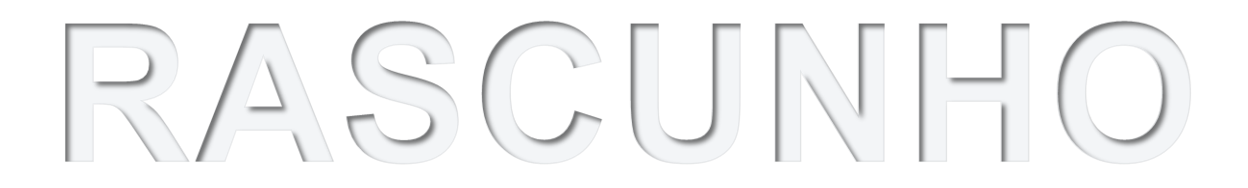